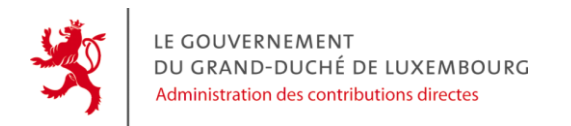

# **DOCUMENTATION INTÉGRATEUR** *Pré-remplissage XML de la déclaration modèle 205*

Cette documentation à destination des intégrateurs de logiciels explique les différentes parties du format de fichier XML pour le pré-remplissage de la démarche MyGuichet *Déclaration pour l'établissement en commun des revenus d'entreprises collectives et Déclaration pour l'impôt sur le revenu des collectivités.*

# <span id="page-0-0"></span>**1. INTRODUCTION**

Le fichier XML créé vous permettra de créer la démarche via le « *[Glisser-Déposer](mailto:https://www.services-publics.lu/fpgun-iep/jsp/displayFormSubmissionSelectForm.action)* » de MyGuichet.

Il n'est pas prévu de mettre à disposition des éditeurs de logiciels et autres services informatiques une plate-forme de prévalidation ou de test. La validation syntaxique d'un fichier XML créé peut être faite avec la plupart des éditeurs de fichiers XML et la plupart des règles sémantiques seront validées en ligne par l'assistant.

# <span id="page-0-1"></span>**2. FORMAT DE TRANSMISSION**

Le format de fichier est unique. Il permet de pré-remplir la démarche MyGuichet. La démarche devra ensuite être confirmée, signée, puis les pièces jointes ajoutées et enfin transmise.

# <span id="page-0-2"></span>**2.1. Structure principale**

Un message XML de déclaration pour l'établissement en commun des revenus d'entreprises collectives et Déclaration pour l'impôt sur le revenu des collectivités ('eform') est composé d'un code ('guFile') pour la création de la démarche dans MyGuichet et d'une structure PayLoad pour le préremplissage de cette démarche. Ce 'guFile' doit comporter une balise 'eFormType' qui doit être obligatoirement égale à « ACD\_F205 ».

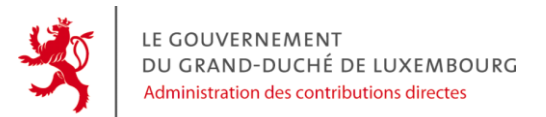

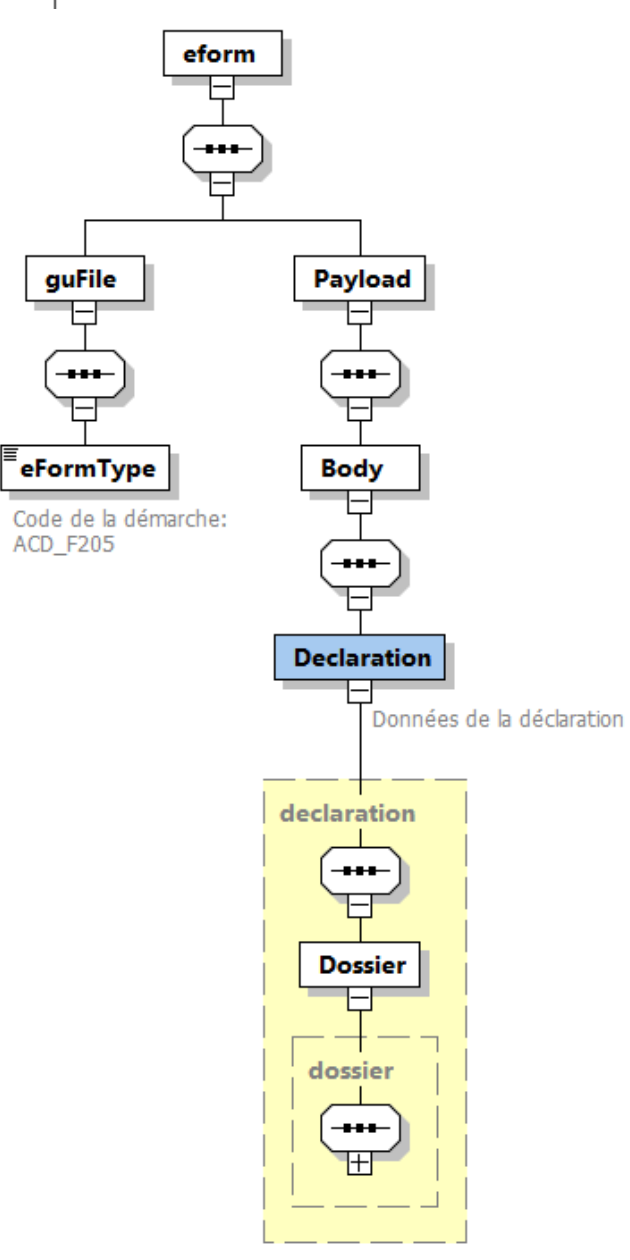

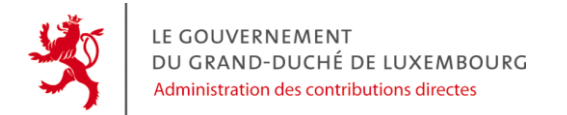

```
<?xml version="1.0" encoding="UTF-8"?>
<eform xmlns:xsi="http://www.w3.org/2001/XMLSchema-instance">
      <guFile>
             <eFormType>ACD_F205</eFormType>
      </guFile>
      <Payload>
             <Body>
                   <Declaration>
                         <Dossier>
                         </Dossier>
                   </Declaration>
            </Body>
      </Payload>
\langle/eform\rangle
```
## <span id="page-2-0"></span>**2.2. Dossier**

La section Dossier est composée des parties suivantes :

- **›** InformationsDeclaration
- **›** Mandataire
- **›** InformationsGenerales
- **›** Contacts
- **›** DispositonsFiscalesSpecifiques
- **›** Declaration156 qui détaille la déclaration pour l'établissement en commun des revenu (Declaration156)
- **›** Declaration168 qui détaille la déclaration pour l'impôt sur le revenu des collectivités (Declaration168)

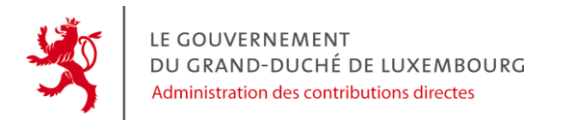

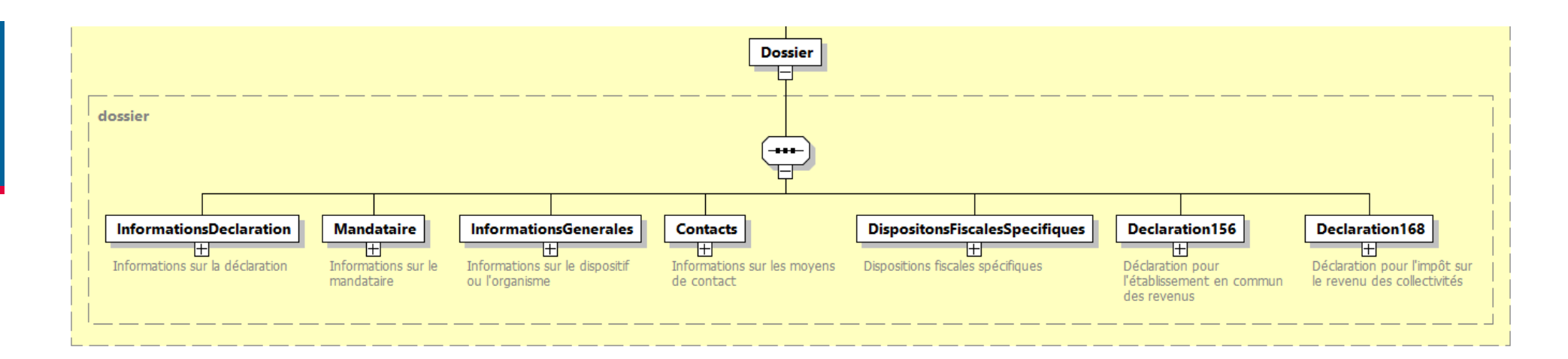

<span id="page-3-0"></span>**2.2.1. InformationsDeclaration** 

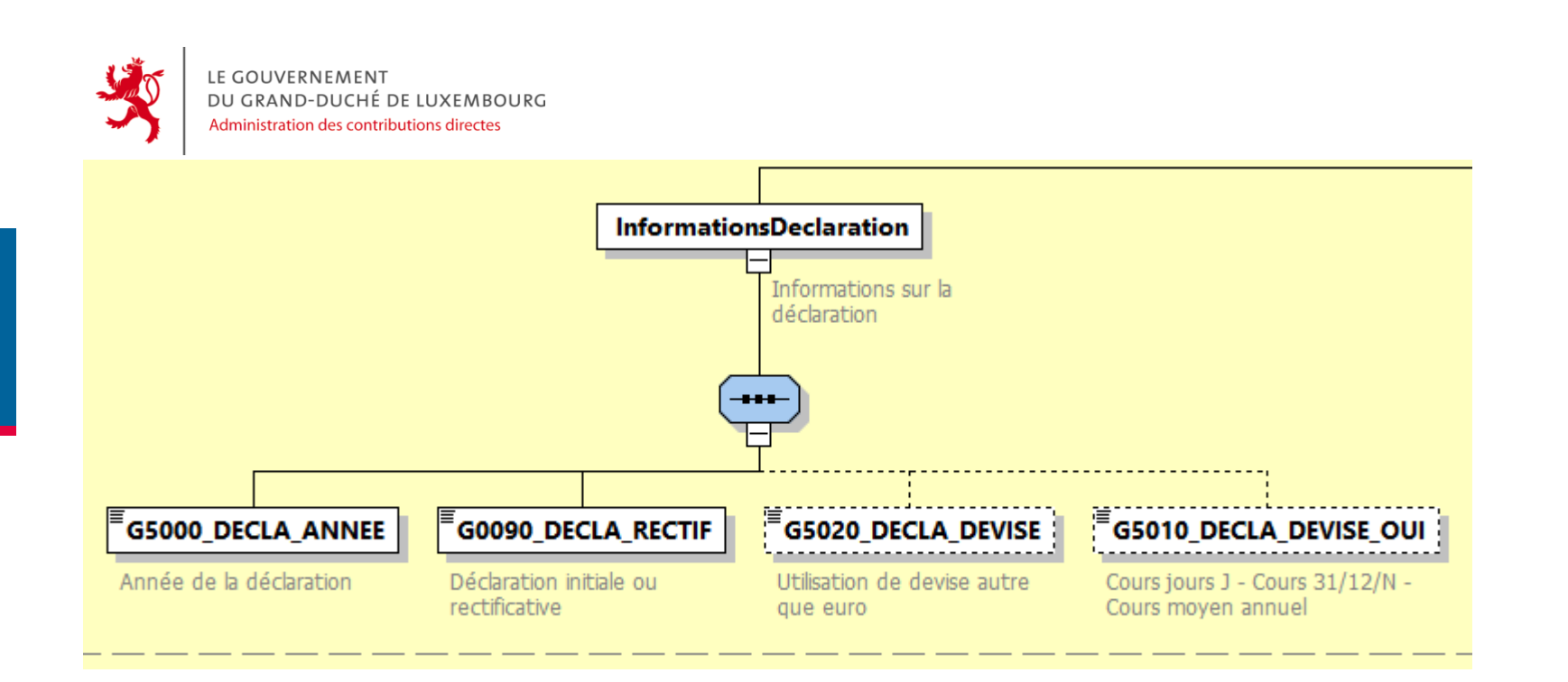

L'élément « InformationsDeclaration » permet de pré-remplir la rubrique « Informations déclaration » de la démarche. Il est composé des éléments suivants:

**G5000\_DECLA\_ANNEE :** Année de la déclaration (les années possibles commencent à partir de N-1) **G0090\_DECLA\_RECTIF :** Déclaration initiale ou rectificative **G5020\_DECLA\_DEVISE :** Utilisation de devise autre qu'euro **G5010\_DECLA\_DEVISE\_OUI :** 3 choix possibles: JOUR, FINANNEE, MOYEN

<span id="page-4-0"></span>**2.2.2. Mandataire**

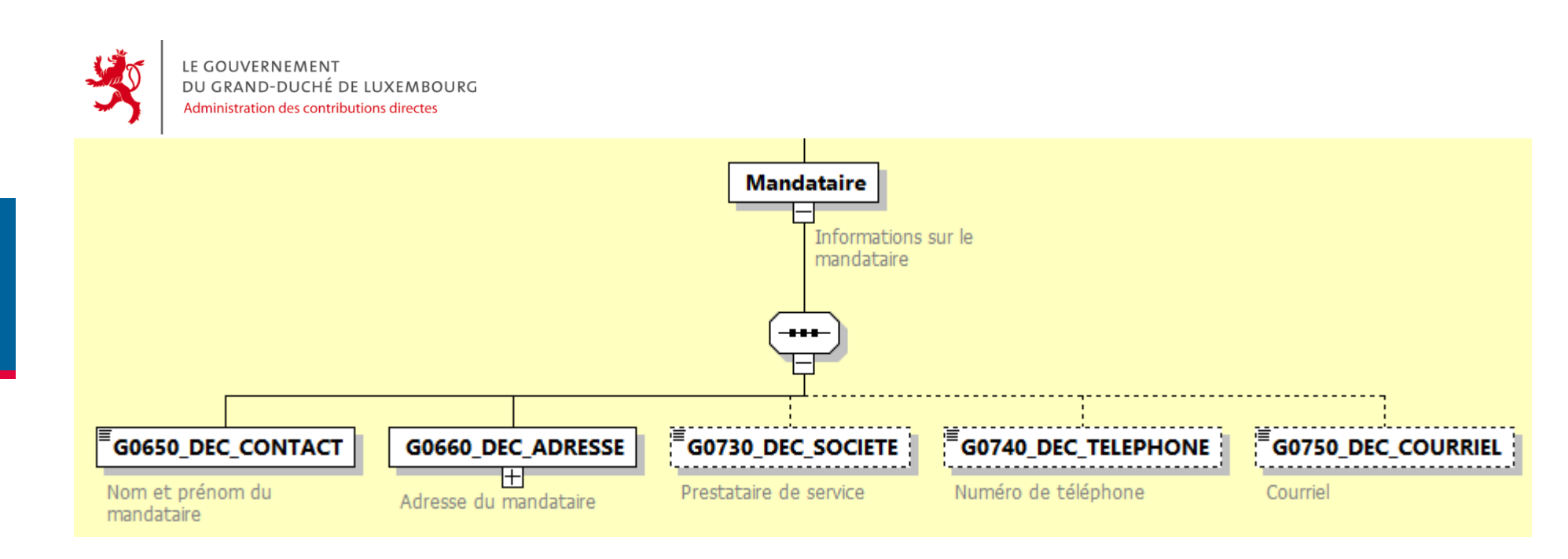

L'élément « Mandataire » permet de pré-remplir la rubrique « Mandataire » de la démarche. Il est composé des éléments suivants:

**G0650\_DEC\_CONTACT :** Nom et prénom de la personne mandataire **G0660\_DEC\_ADRESSE:** Adresse du contact avec le type complexe XSD « adresse » **G0730\_DEC\_SOCIETE:** Nom du prestataire **G0740\_DEC\_TELEPHONE:** Téléphone du contact **G0750\_DEC\_COURRIEL:** Courriel du contact

<span id="page-5-0"></span>**2.2.3. InformationsGenerales**

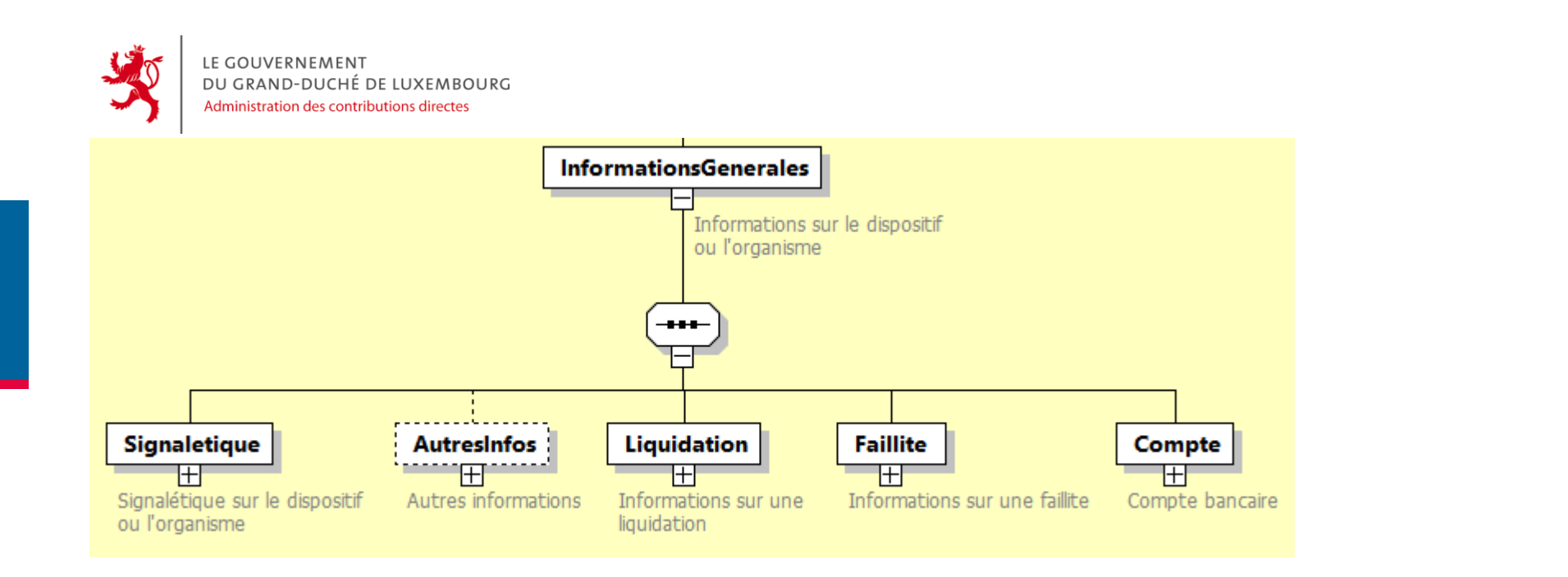

L'élément « InformationsGenerales » permet de pré-remplir la rubrique « Informations générales » de la démarche. Il est composé des éléments suivants:

**Signaletique :** Signalétique sur le dispositif ou l'organisme **AutresInfos:** Autres informations facultatives sur le dispositif ou l'organisme **Liquidation:** Informations sur une liquidation potentielle **Faillite:** Informations sur une faillite potentielle **Compte:** Informations bancaires sur le dispositif ou l'organisme

*2.2.3.1. Signaletique*

LE GOUVERNEMENT DU GRAND-DUCHÉ DE LUXEMBOURG Administration des contributions directes **Signaletique** .<br>Signalétique sur le dispositif ou l'organisme ■ G0030\_NUM\_RCS GOO45\_DATE\_DEPOT\_RCS **EG0020 NUM DOSSIER** G0055\_FORME\_JURIDIQUE\_AUTRE  $\mathsf{\mathsf{\mathsf{\mathsf{F}}}}$ G0010 design soc  $\mathsf{\bar{F}}$ G0040 NUM RCS NON DISPO **GOOSO FORME JURIDIQUE** Désignation de l'organsime Numéro de dossier Numéro du registre de Le numéro du registre de commerce Date du dépôt du bilan au RCSL Forme juridique ou dispositif Forme juridique ou dispositif (Autre) ou du dispositif commerce n'est pas disponible

L'élément « Signaletique » permet de pré-remplir les données de signalétique de la rubrique « Informations générales ». Il est composé des éléments suivants:

**G0010\_DESIGN\_SOC :** Désignation de l'organisme ou du dispositif **G0020\_NUM\_DOSSIER:** Numéro de dossier **G0030\_NUM\_RCS:** Numéro du registre de commerce et des sociétés **G0040\_NUM\_RCS\_NON\_DISPO:** Si le numéro RCS n'est pas disponible, alors cette valeur doit être à TRUE **G0045\_DATE\_DEPOT\_RCS:** Date de dépôt du bilan au RCSL **G0050\_FORME\_JURIDIQUE :** Forme juridique possible : Société en nom collectif, Société en commandite simple, Société en commandite spéciale, Société civile, Fonds commun de placement, Autre (à spécifier) **G0055 FORME JURIDIQUE AUTRE :** Si choix juridique = « Autre » (valeur : 99)

*2.2.3.2. AutresInfos*

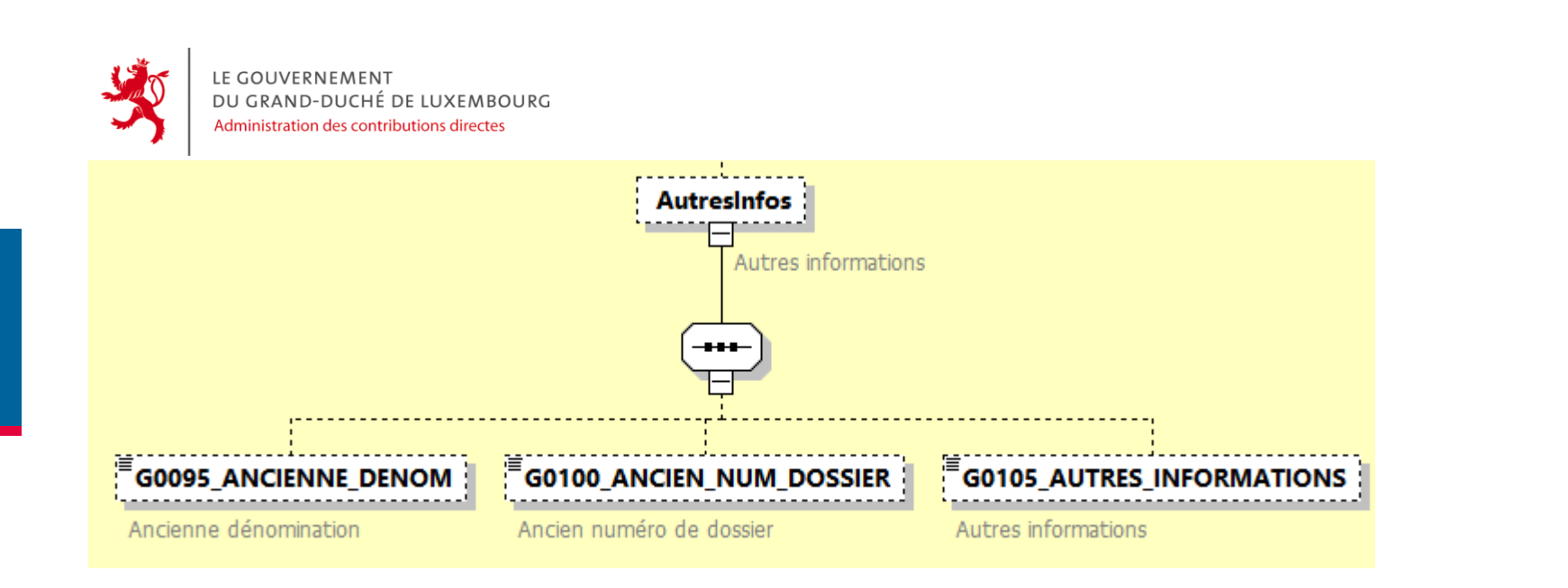

L'élément « AutresInfos » permet de pré-remplir la rubrique « Autres informations » de la démarche. Il est composé des éléments suivants:

**G0095\_ANCIENNE\_DENOM:** Ancienne dénomination de l'organisme ou du dispositif **G0100\_ANCIEN\_NUM\_DOSSIER:** Ancien numéro de dossier de l'organisme ou du dispositif **G0105\_AUTRES\_INFORMATIONS:** Autres informations à propos de l'organisme ou du dispositif

*2.2.3.3. Liquidation*

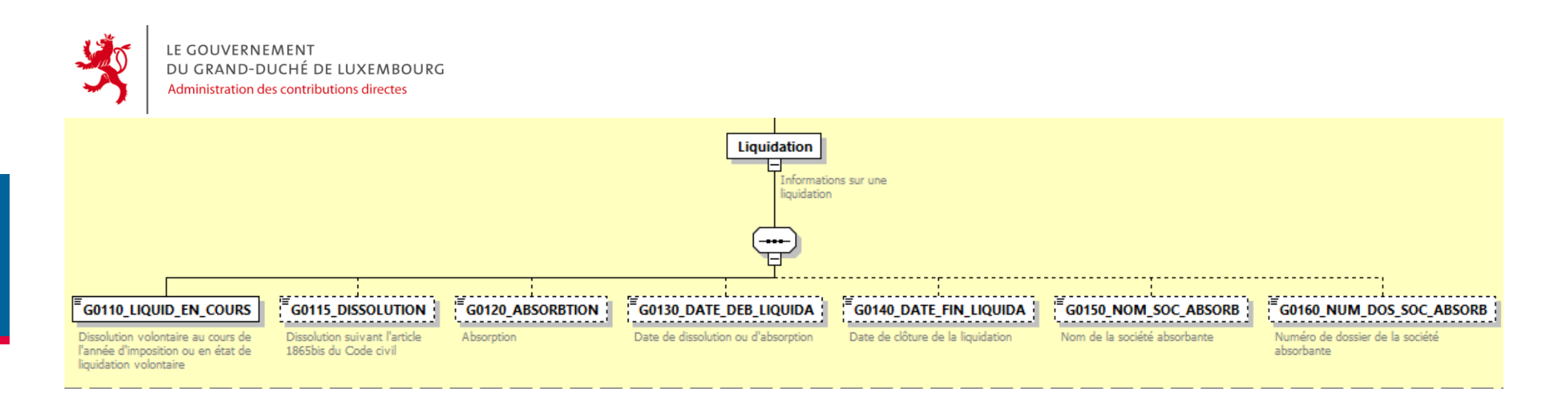

L'élément « Liquidation » permet de pré-remplir la rubrique « Dissolution ou liquidation volontaire » de la démarche. Il est composé des éléments suivants:

**G0110\_LIQUID\_EN\_COURS:** Dissolution volontaire au cours de l'année d'imposition ou en état de liquidation volontaire **G0115\_DISSOLUTION:** Dissolution suivant l'article 1865bis du Code civil **G0120\_ABSORBTION:** Absorption **G0130\_DATE\_DEB\_LIQUIDA :** Date de dissolution ou d'absorption **G0140\_DATE\_FIN\_LIQUIDA :** Date de clôture de la liquidation **G0150\_NOM\_SOC\_ABSORB :** Nom de la société absorbante **G0160\_NUM\_DOS\_SOC\_ABSORB :** Numéro de dossier de la société absorbante

*2.2.3.4. Faillite*

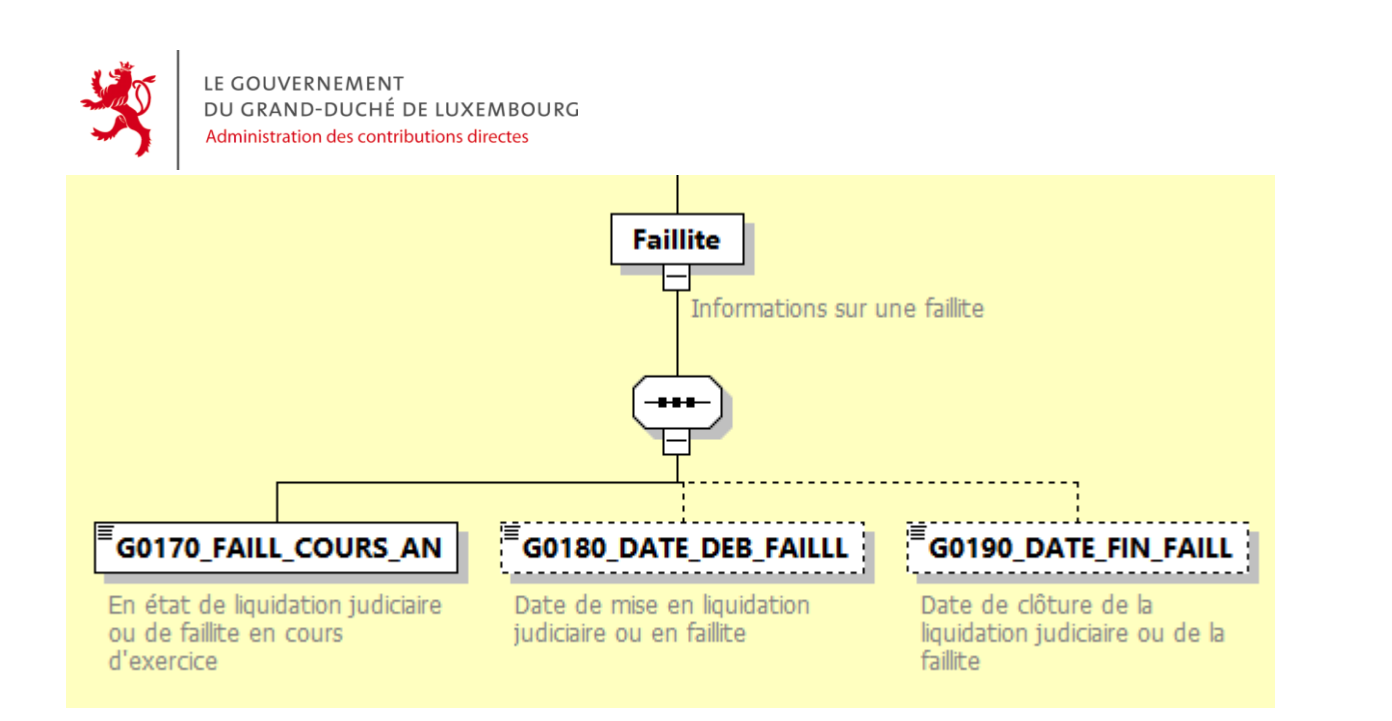

L'élément « Faillite » permet de pré-remplir la rubrique « Dissolution ou liquidation volontaire » de la démarche. Il est composé des éléments suivants:

**G0170\_FAILL\_COURS\_AN :** En état de liquidation judiciaire ou de faillite en cours d'exercice **G0180\_DATE\_DEB\_FAILLL :** Date de mise en liquidation judiciaire ou en faillite **G0190\_DATE\_FIN\_FAILL :** Date de clôture de la liquidation judiciaire ou de la faillite

*2.2.3.5. Compte*

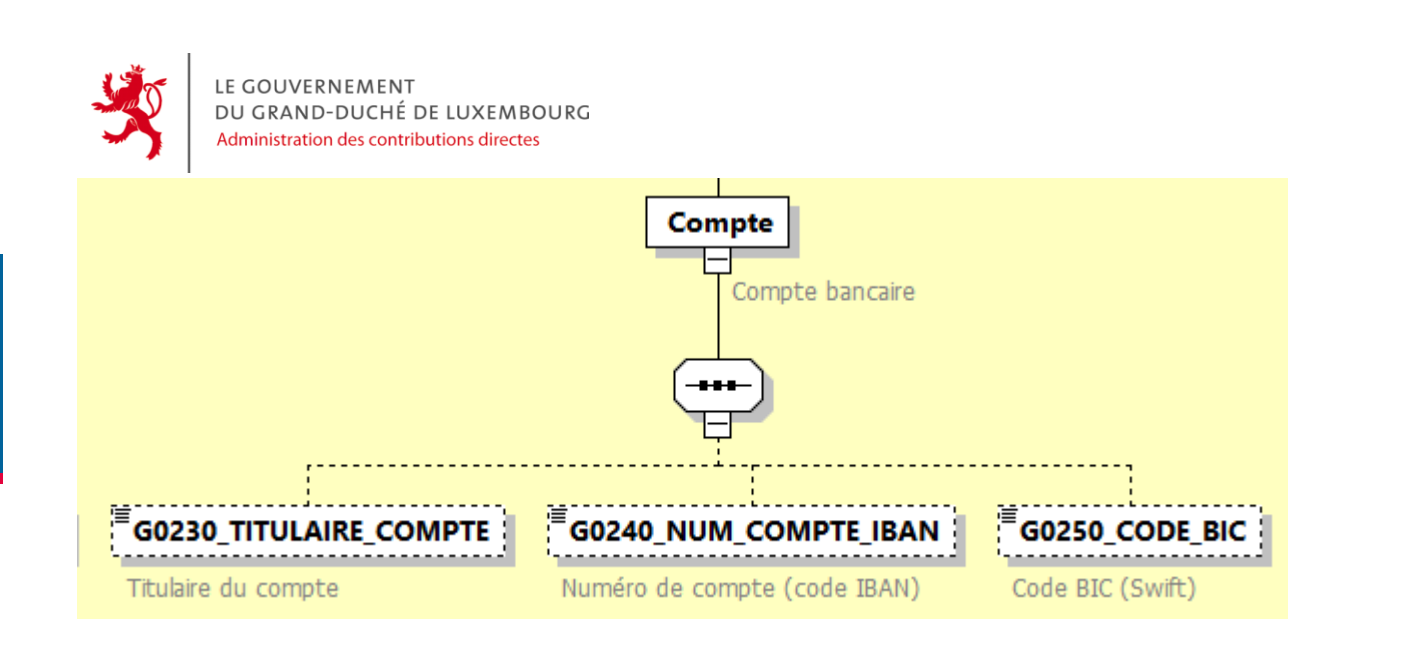

L'élément « Compte » permet de pré-remplir la rubrique « Compte bancaire de l'organisme ou du dispositif » de la démarche. Il est composé des éléments suivants:

**G0230\_TITULAIRE\_COMPTE :** Titulaire du compte **G0240\_NUM\_COMPTE\_IBAN :** Numéro de compte (code IBAN) **G0250\_CODE\_BIC :** Code BIC (Swift)

<span id="page-11-0"></span>**2.2.4. Contacts**

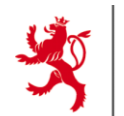

Contacts  $\mathrel{\sqsubset}$ 

de contact

LE GOUVERNEMENT DU GRAND-DUCHÉ DE LUXEMBOURG Administration des contributions directes

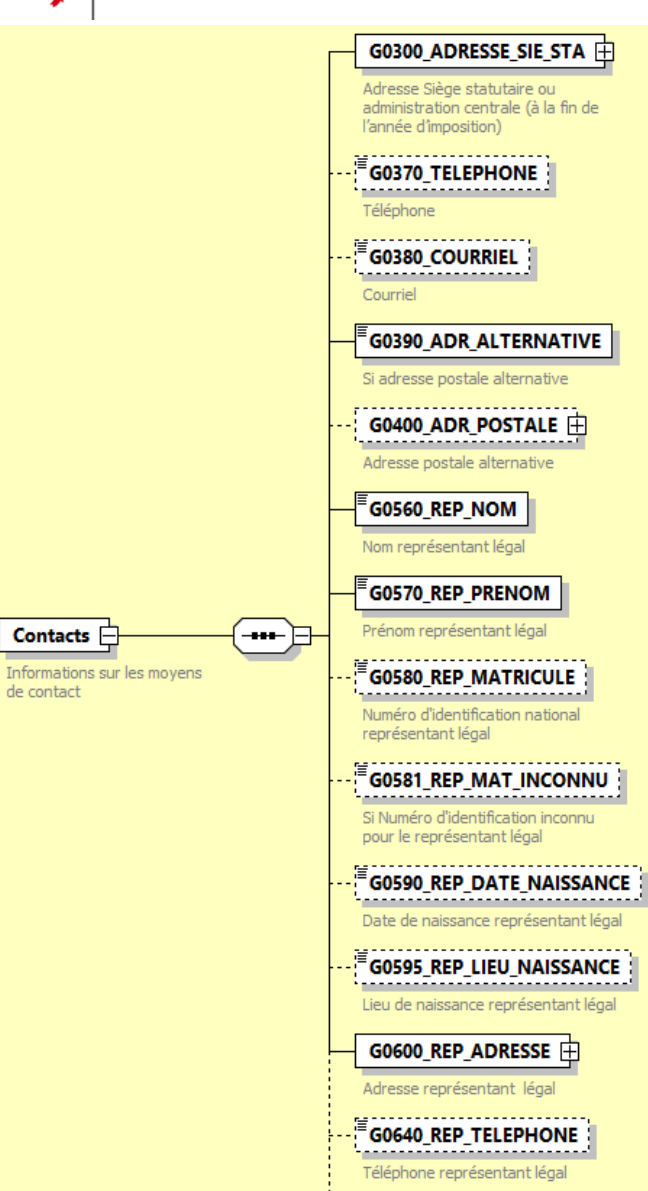

 $\epsilon$ **G0645\_REP\_COURRIEL**: Courriel représentant légal

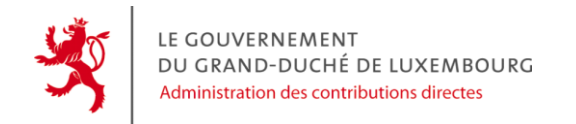

L'élément « Contacts » permet de pré-remplir la rubrique « Contact » de la démarche. Il est composé des éléments suivants:

**G0300\_ADRESSE\_SIE\_STA :** Adresse Siège statutaire ou administration centrale (à la fin de l'année d'imposition), il s'agit forcément d'une adresse luxembourgeoise. Le type attendu est un sous élément appelé « adresse\_LU » **G0370\_TELEPHONE :** Téléphone **G0380\_COURRIEL :** Courriel **G0390\_ADR\_ALTERNATIVE :** Si adresse postale alternative **G0400\_ADR\_POSTALE :** Adresse postale alternative avec le type complexe XSD « adresse » **G0560\_REP\_NOM :** Nom représentant légal **G0570\_REP\_PRENOM :** Prénom représentant légal **G0580\_REP\_MATRICULE :** Numéro d'identification national représentant légal **G0581\_REP\_MAT\_INCONNU :** Si Numéro d'identification inconnu pour le représentant légal **G0590\_REP\_DATE\_NAISSANCE :** Date de naissance représentant légal **G0595\_REP\_LIEU\_NAISSANCE :** Lieu de naissance représentant légal **G0600\_REP\_ADRESSE :** Adresse représentant légal avec le type complexe XSD « adresse » **G0640\_REP\_TELEPHONE :** Téléphone représentant légal **G0645\_REP\_COURRIEL :** Courriel représentant légal

<span id="page-13-0"></span>**2.2.5. DispositonsFiscalesSpecifiques**

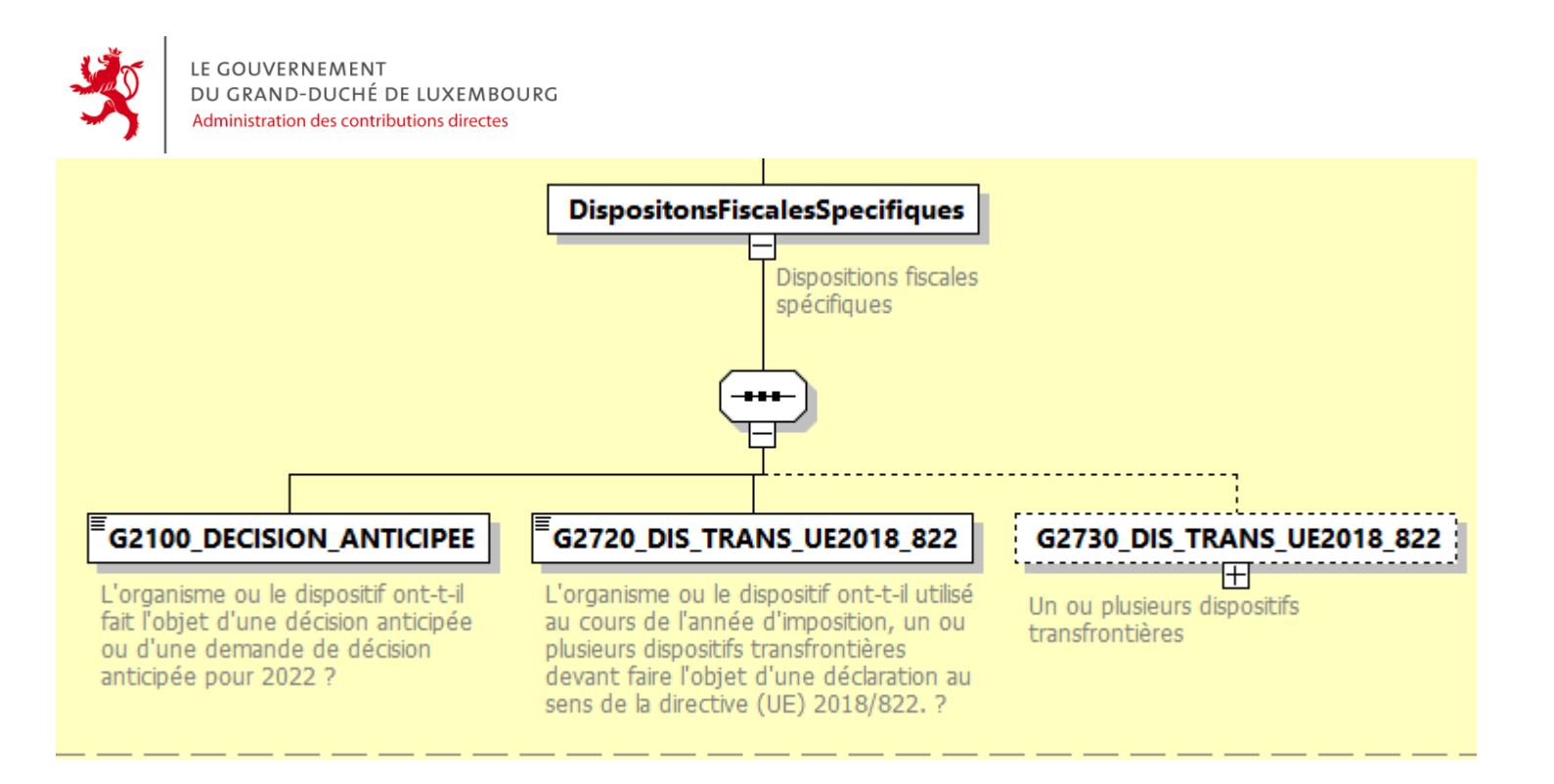

L'élément « DispositonsFiscalesSpecifiques » permet de pré-remplir la rubrique « Dispositions fiscales spécifiques » de la démarche. Il est composé des éléments suivants:

G2100 DECISION ANTICIPEE : L'organisme ou le dispositif ont-t-il fait l'objet d'une décision anticipée ou d'une demande de décision anticipée pour 2022 ?

G2720 DIS TRANS UE2018 822 : L'organisme ou le dispositif ont-t-il utilisé au cours de l'année d'imposition, un ou plusieurs dispositifs transfrontières devant faire l'objet d'une déclaration au sens de la directive (UE) 2018/822. ?

**G2730\_DIS\_TRANS\_UE2018\_822 :** Elément parent de l'ensemble des dispositifs transfrontière

*2.2.5.1. G2730\_DIS\_TRANS\_UE2018\_822*

LE GOUVERNEMENT DU GRAND-DUCHÉ DE LUXEMBOURG Administration des contributions directes

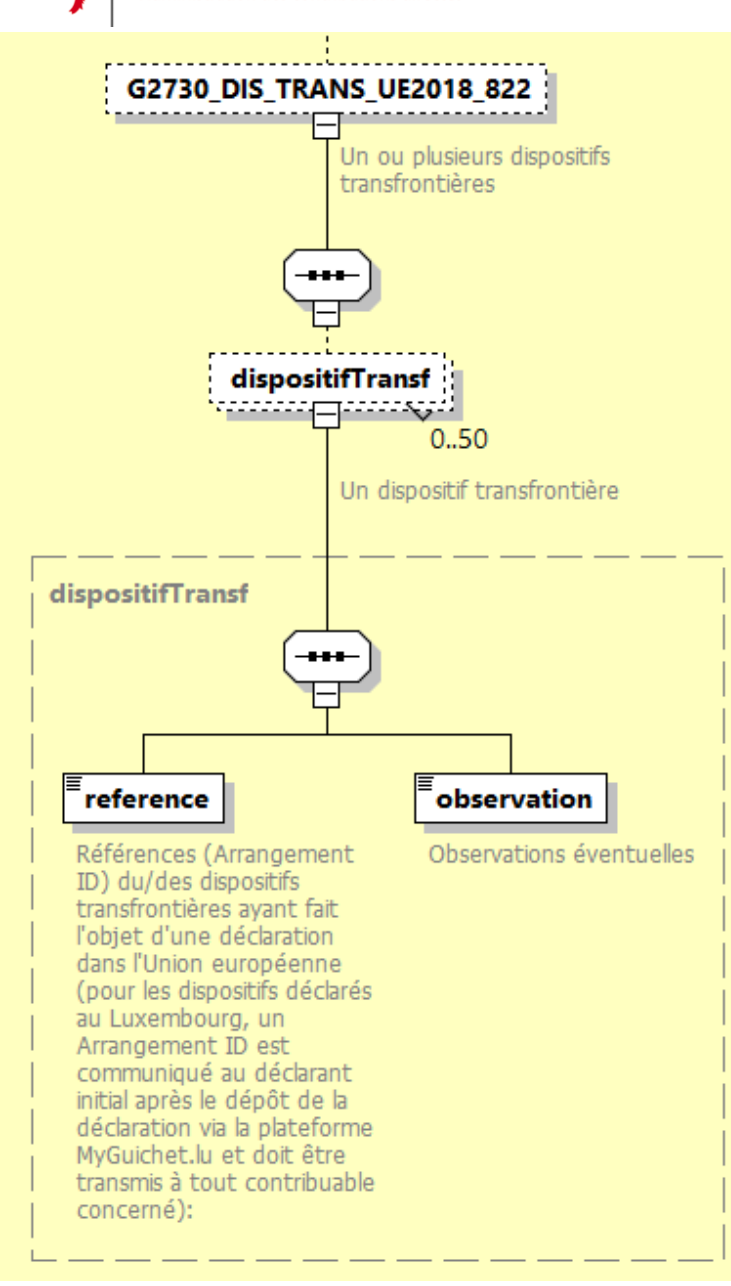

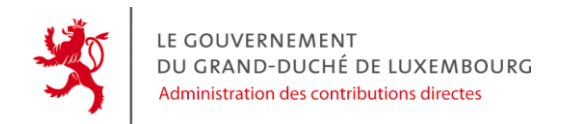

L'élément « G2730 DIS TRANS UE2018 822 » permet de pré-remplir la liste des dispositifs transfrontières de la démarche. C'est un tableau de 0 à 50 éléments de la balise « dispositifTransf ».

Les éléments du tableau « dispositifTransf » contiennent ces données :

**reference :** Références (Arrangement ID) du/des dispositifs transfrontières ayant fait l'objet d'une déclaration dans l'Union européenne (pour les dispositifs déclarés au Luxembourg, un Arrangement ID est communiqué au déclarant initial après le dépôt de la déclaration via la plateforme MyGuichet.lu et doit être transmis à tout contribuable concerné): **observation :** Observations éventuelles

<span id="page-16-0"></span>**2.2.6. Declaration156**

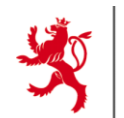

Н

LE GOUVERNEMENT<br>DU GRAND-DUCHÉ DE LUXEMBOURG<br>Administration des contributions directes

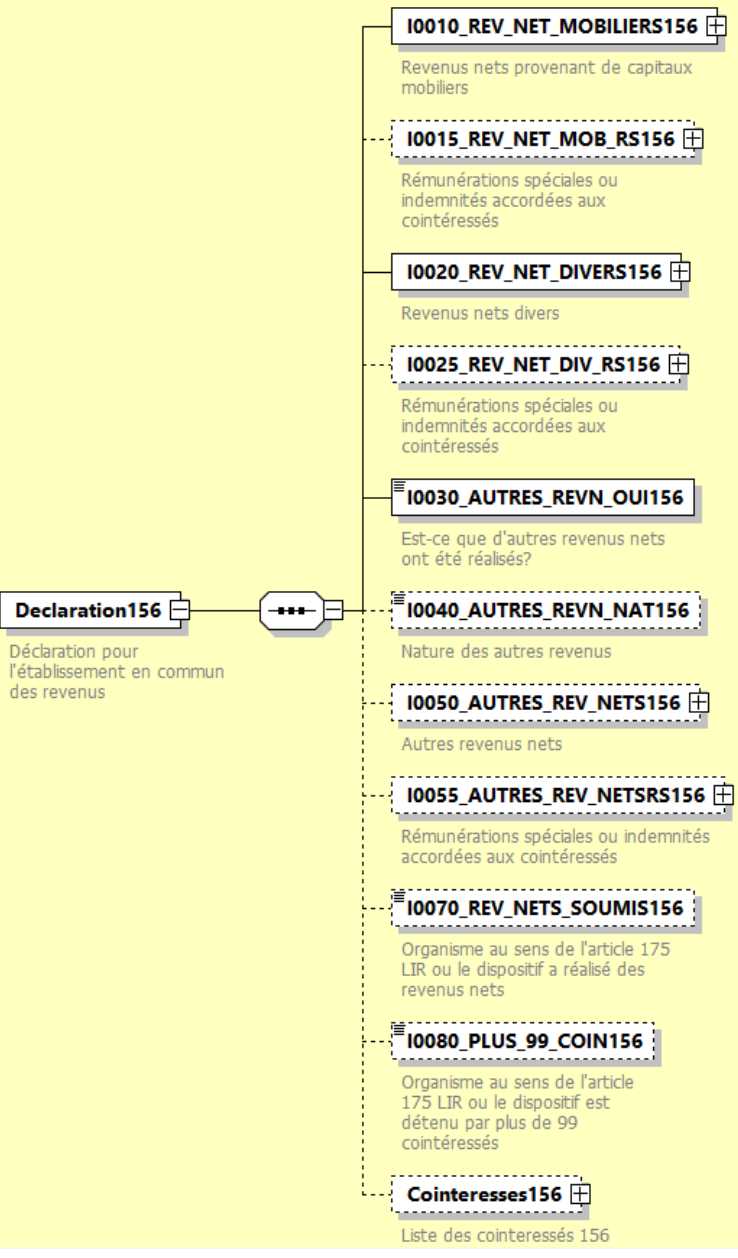

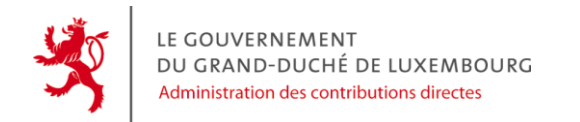

L'élément « Declaration156 » permet de pré-remplir la rubrique « Cointéressés résidents et non résidents article 156 LIR » de la démarche. Il est composé des éléments suivants:

**I0010 REV NET MOBILIERS156** : Revenus nets provenant de capitaux mobiliers, il faut utiliser la sous balise « amountEur » (montant compris entre -100000000000 et 100000000000)

**I0015 REV NET MOB RS156** : Rémunérations spéciales ou indemnités accordées aux cointéressés relatives aux revenus nets provenant de capitaux mobiliers, il faut utiliser la sous balise « amountEur » (montant compris entre -100000000000 et 100000000000)

**I0020 REV NET DIVERS156** : Revenus nets divers, il faut utiliser la sous balise « amountEur » (montant compris entre -100000000000 et 100000000000)

**I0025 REV NET DIV RS156 :** Rémunérations spéciales ou indemnités accordées aux cointéressés relatives aux revenus nets divers, il faut utiliser la sous balise « amountEur » (montant compris entre -100000000000 et 100000000000)

**I0030 AUTRES REVN OUI156 :** Est-ce que d'autres revenus nets ont été réalisés? (Boolean)

**I0040 AUTRES REVN NAT156 :** Nature des autres revenus

**I0050\_AUTRES\_REV\_NETS156 :** Autres revenus nets, il faut utiliser la sous balise « amountEur » (montant compris entre -100000000000 et 100000000000)

10055 AUTRES REV NETSRS156 : Rémunérations spéciales ou indemnités accordées aux cointéressés relatives aux autres revenus nets, il faut utiliser la sous balise « amountEur » (montant compris entre -100000000000 et 100000000000)

**I0070 REV NETS SOUMIS156 :** Organisme au sens de l'article 175 LIR ou le dispositif a réalisé des revenus nets (Boolean)

**I0080\_PLUS\_99\_COIN156 :** Organisme au sens de l'article 175 LIR ou le dispositif est détenu par plus de 99 cointéressés (Boolean)

**Cointeresses156 :** Liste des cointeressés 156 (Entre 1 et 99)

*2.2.6.1. Cointeresse156*

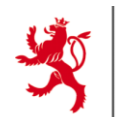

LE GOUVERNEMENT DU GRAND-DUCHÉ DE LUXEMBOURG Administration des contributions directes

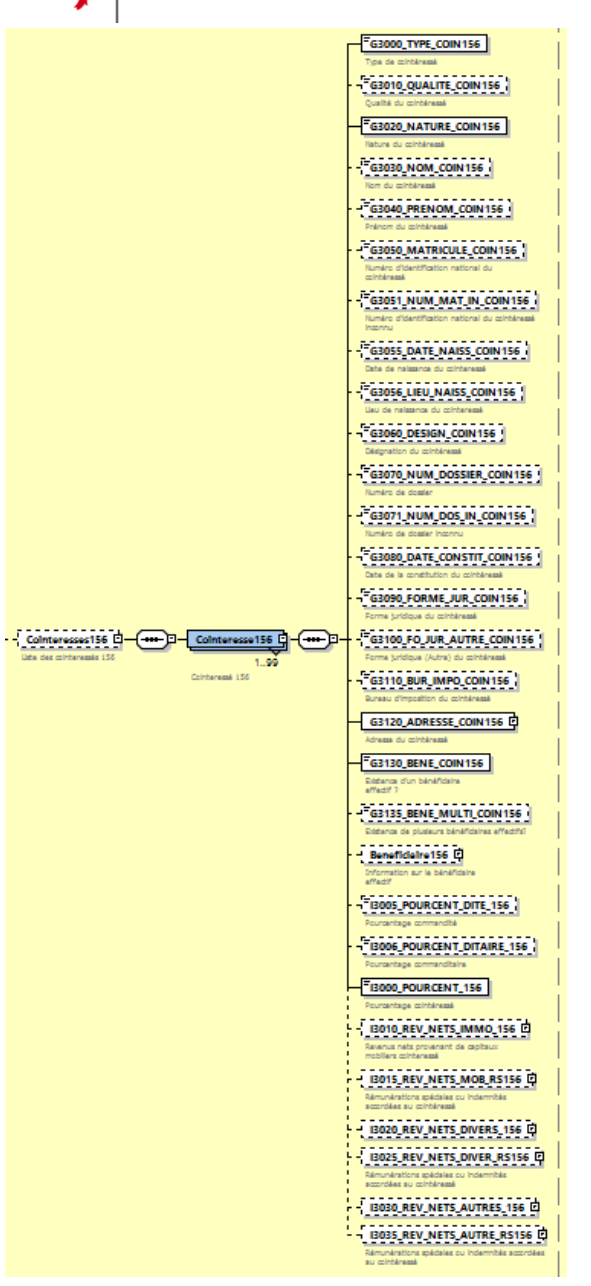

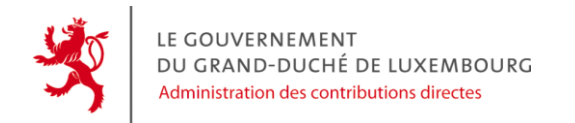

L'élément « Cointeresse156 » permet de pré-remplir la rubrique « Cointéressé » de la démarche. Il est composé des éléments suivants:

**G3000\_TYPE\_COIN156 :** Type de cointéressé **G3010\_QUALITE\_COIN156 :** Qualité du cointéressé **G3020\_NATURE\_COIN156 :** Nature du cointéressé **G3030\_NOM\_COIN156 :** Nom du cointéressé **G3040\_PRENOM\_COIN156 :** Prénom du cointéressé **G3050\_MATRICULE\_COIN156 :** Numéro d'identification national du cointéressé **G3051\_NUM\_MAT\_IN\_COIN156 :** Numéro d'identification national du cointéressé inconnu **G3055\_DATE\_NAISS\_COIN156** : Date de naissance du cointéressé **G3056\_LIEU\_NAISS\_COIN156 :** Lieu de naissance du cointéressé **G3060\_DESIGN\_COIN156 :** Désignation du cointéressé **G3070\_NUM\_DOSSIER\_COIN156 :** Numéro de dossier du cointéressé **G3071\_NUM\_DOS\_IN\_COIN156 :** Numéro de dossier inconnu du cointéressé **G3080\_DATE\_CONSTIT\_COIN156 :** Date de la constitution du cointéressé **G3090\_FORME\_JUR\_COIN156 :** Forme juridique du cointéressé **G3100\_FO\_JUR\_AUTRE\_COIN156 :** Forme juridique (Autre) du cointéressé **G3110\_BUR\_IMPO\_COIN156 :** Bureau d'imposition du cointéressé **G3120\_ADRESSE\_COIN156 :** Adresse du cointéressé avec le type complexe XSD « adresse » **G3130\_BENE\_COIN156 :** Existence d'un bénéficiaire effectif ? **G3135\_BENE\_MULTI\_COIN156 :** Existence de plusieurs bénéficiaires effectifs? **Beneficiaire156 :** Information sur le bénéficiaire effectif **I3005\_POURCENT\_DITE\_156 :** Pourcentage commandité **I3006\_POURCENT\_DITAIRE\_156 :** Pourcentage commanditaire **I3000\_POURCENT\_156 :** Pourcentage cointéressé **I3010\_REV\_NETS\_IMMO\_156 :** Revenus nets provenant de capitaux mobiliers pour le cointéressé, il faut utiliser la sous balise « amountEur » (montant compris entre -100000000000 et 100000000000) **I3015 REV NETS MOB RS156** : Rémunérations spéciales ou indemnités accordées au cointéressé relatives aux revenus nets provenant de capitaux mobiliers, il faut utiliser la sous balise « amountEur » (montant compris entre -100000000000 et 100000000000)

**I3020 REV NETS DIVERS 156** : Revenus nets divers pour le cointéressé, il faut utiliser la sous balise « amountEur » (montant compris entre -

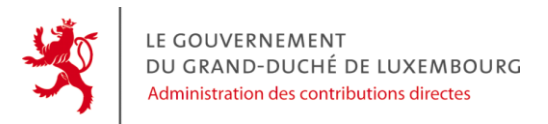

100000000000 et 100000000000)

13025 REV NETS DIVER RS156 : Rémunérations spéciales ou indemnités accordées au cointéressé relatives aux revenus nets divers, il faut utiliser la sous balise « amountEur » (montant compris entre -100000000000 et 100000000000)

**I3030\_REV\_NETS\_AUTRES\_156 :** Autres revenus nets pour le cointéressé, il faut utiliser la sous balise « amountEur » (montant compris entre - 100000000000 et 100000000000)

**I3035\_REV\_NETS\_AUTRE\_RS156 :** Rémunérations spéciales ou indemnités accordées au cointéressé relatives aux autres revenus nets, il faut utiliser la sous balise « amountEur » (montant compris entre -100000000000 et 100000000000)

Voici le détail concernant la balise « Beneficiaire156 »

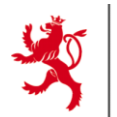

<u>------------</u>  $Beneficiaire156$ 

. . . . . . . . . . . . . . <del>.</del>

effectif

LE GOUVERNEMENT DU GRAND-DUCHÉ DE LUXEMBOURG Administration des contributions directes

#### $\equiv$ G3140 TYPE BENE156

Type de bénéficiaire effectif

**EG3150\_NATURE\_BENE156** 

Nature du bénéficiaire effectif

G3155\_NATURE\_AUTRE\_BENE156

.<br>Nature (Autre) du bénéficiaire effectif

 $E$  G3160 NOM BENE156 ---------------------

Nom du bénéficiaire effectif

G3170 PRENOM BENE156

Prénom du bénéficiaire effectif . . . . . . . . . . . . . . . . . . . .

G3180 MATRICULE BENE156

Numéro d'identification national du bénéficiaire effectif

EG3181\_NUM\_MAT\_IN\_BENE156

Numéro d'identification national du bénéficiaire effectif inconnu

Date de naissance du bénéficiaire effectif

"G3186\_LIEU\_NAISS\_BENE156 

Lieu de naissance du bénéficiaire effectif

Information sur le bénéficiaire

⊕

**EG3190 DESIGN BENE156** Désignation du du bénéficiaire effectif

 $E<sub>3200</sub> NUM<sub>1005</sub> **BER<sub>200</sub> RENE156**$ Numéro de dossier du bénéficiaire effectif

"G3201\_NUM\_DOS\_IN\_BENE156 تتتنتب 

Numéro de dossier inconnu du bénéficiaire effectif

G3210\_DATE\_CONSTIT\_BENE156 Date de la constitution du bénéficiaire effectif

"G3220\_FORME\_JUR\_BENE156 . . . . . . <del>.</del> . . . . . .

Forme juridique du bénéficiaire effectif G3230 FO\_JUR\_AUTRE\_BENE156

Forme juridique (Autre) du bénéficiaire effectif

"G3240\_BUR\_IMPO\_BENE156 مستقي

Bureau d'imposition du bénéficiaire effectif

G3250\_ADRESSE\_BENE156 中

Adresse du bénéficiaire effectif

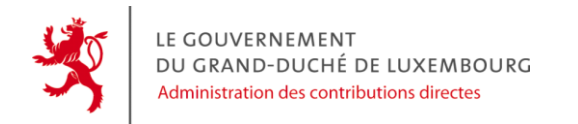

L'élément « Beneficiaire156 » permet de pré-remplir la rubrique « Bénéficiaire effectif » pour un cointéressé 156. Il est composé des éléments suivants:

**G3140\_TYPE\_BENE156 :** Type de bénéficiaire effectif **G3150\_NATURE\_BENE156 :** Nature du bénéficiaire effectif **G3155\_NATURE\_AUTRE\_BENE156 :** Nature (Autre) du bénéficiaire effectif **G3160\_NOM\_BENE156 :** Nom du bénéficiaire effectif **G3170\_PRENOM\_BENE156 :** Prénom du bénéficiaire effectif **G3180\_MATRICULE\_BENE156 :** Numéro d'identification national du bénéficiaire effectif **G3181\_NUM\_MAT\_IN\_BENE156 :** Numéro d'identification national du bénéficiaire effectif inconnu **G3185\_DATE\_NAISS\_BENE156 :** Date de naissance du bénéficiaire effectif **G3186\_LIEU\_NAISS\_BENE156 :** Lieu de naissance du bénéficiaire effectif **G3190\_DESIGN\_BENE156 :** Désignation du bénéficiaire effectif **G3200\_NUM\_DOSSIER\_BENE156 :** Numéro de dossier du bénéficiaire effectif **G3201\_NUM\_DOS\_IN\_BENE156 :** Numéro de dossier inconnu du bénéficiaire effectif **G3210\_DATE\_CONSTIT\_BENE156 :** Date de la constitution du bénéficiaire effectif **G3220\_FORME\_JUR\_BENE156 :** Forme juridique du bénéficiaire effectif **G3230\_FO\_JUR\_AUTRE\_BENE156 :** Forme juridique (Autre) du bénéficiaire effectif **G3240\_BUR\_IMPO\_BENE156 :** Bureau d'imposition du bénéficiaire effectif **G3250\_ADRESSE\_BENE156 :** Adresse du bénéficiaire effectif avec le type complexe XSD « adresse »

<span id="page-23-0"></span>**2.2.7. Declaration168**

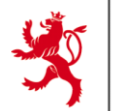

LE GOUVERNEMENT DU GRAND-DUCHÉ DE LUXEMBOURG Administration des contributions directes

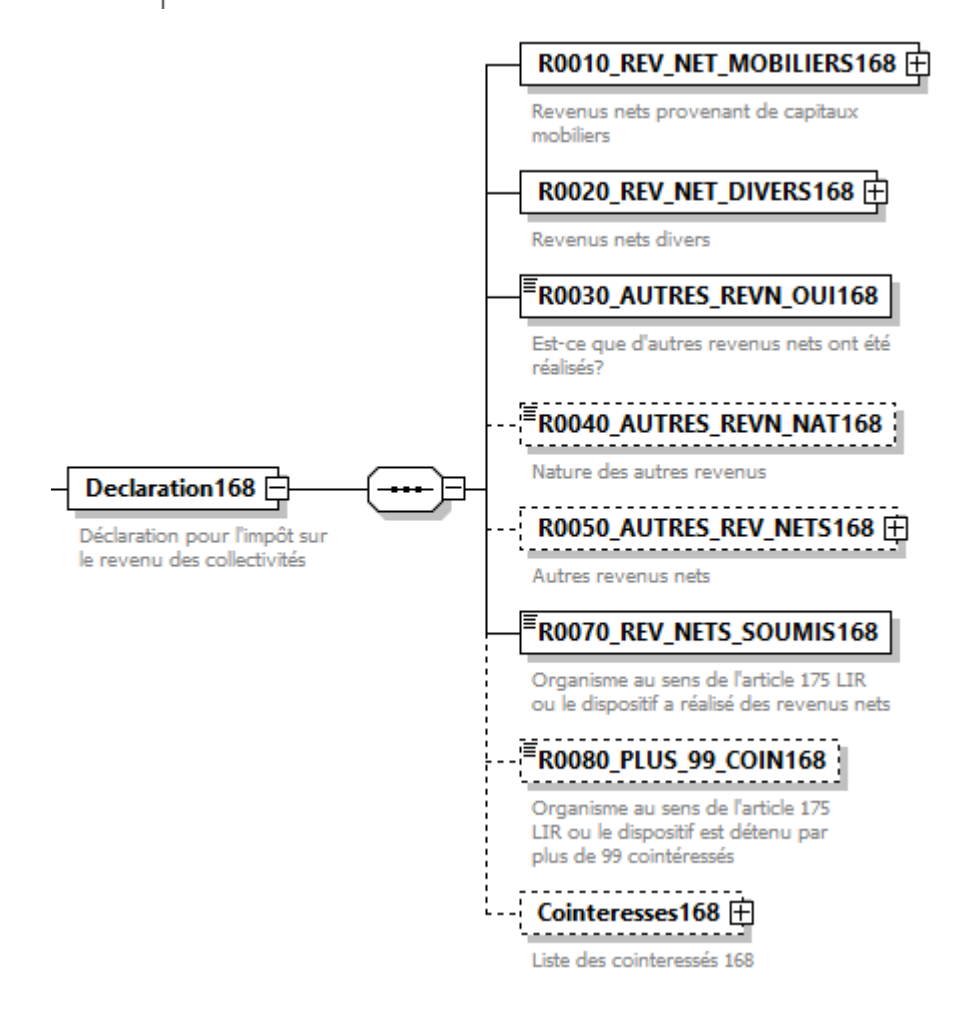

L'élément « Declaration168 » permet de pré-remplir la rubrique « Cointéressés non résidents article 168quater LIR » de la démarche. Il est composé des éléments suivants:

R0010 REV NET MOBILIERS168 : Revenus nets provenant de capitaux mobiliers, il faut utiliser la sous balise « amountEur » (montant compris entre -100000000000 et 100000000000)

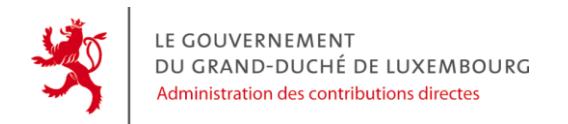

R0020 REV NET DIVERS168 : Revenus nets divers, il faut utiliser la sous balise « amountEur » (montant compris entre -100000000000 et 1000000000000

**R0030\_AUTRES\_REVN\_OUI168 :** Est-ce que d'autres revenus nets ont été réalisés?

**R0040\_AUTRES\_REVN\_NAT168 :** Nature des autres revenus

**R0050\_AUTRES\_REV\_NETS168 :** Autres revenus nets, il faut utiliser la sous balise « amountEur » (montant compris entre -100000000000 et 100000000000)

**R0070\_REV\_NETS\_SOUMIS168 :** Organisme au sens de l'article 175 LIR ou le dispositif a réalisé des revenus nets

**R0080\_PLUS\_99\_COIN168 :** Organisme au sens de l'article 175 LIR ou le dispositif est détenu par plus de 99 cointéressés

**Cointeresses168 :** Liste des cointéressés 168 (Entre 1 et 99)

*2.2.7.1. Cointeresse168*

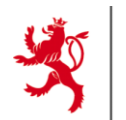

LE GOUVERNEMENT DU GRAND-DUCHÉ DE LUXEMBOURG Administration des contributions directes

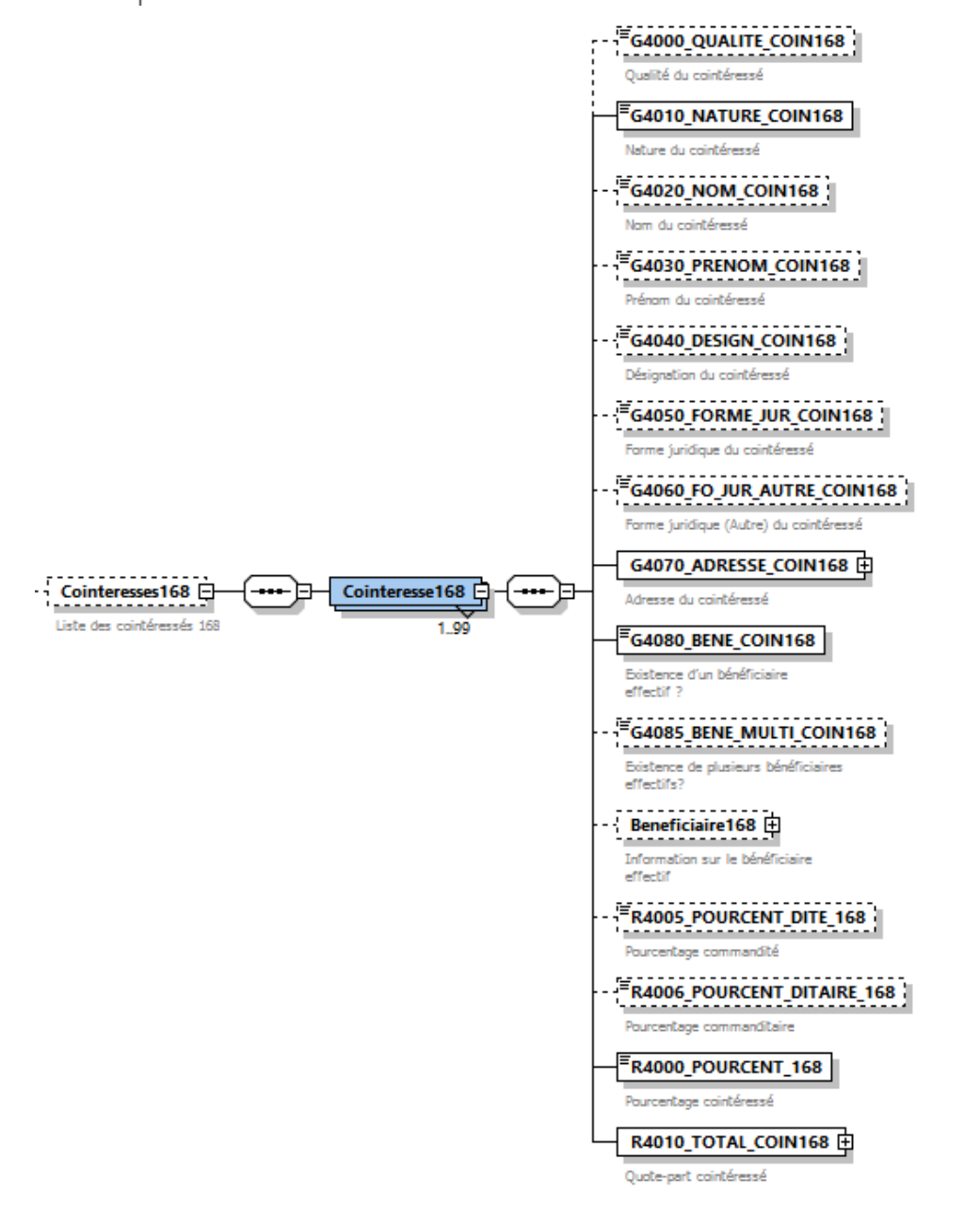

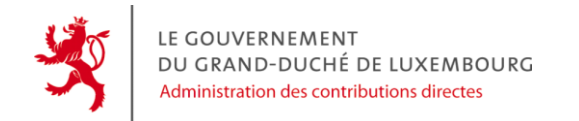

L'élément « Cointeresse168 » permet de pré-remplir la rubrique « Cointéressé » de la démarche. Il est composé des éléments suivants:

**G4000\_QUALITE\_COIN168 :** Qualité du cointéressé **G4010\_NATURE\_COIN168 :** Nature du cointéressé **G4020\_NOM\_COIN168 :** Nom du cointéressé **G4030\_PRENOM\_COIN168 :** Prénom du cointéressé **G4040\_DESIGN\_COIN168 :** Désignation du cointéressé **G4050\_FORME\_JUR\_COIN168 :** Forme juridique du cointéressé **G4060\_FO\_JUR\_AUTRE\_COIN168 :** Forme juridique (Autre) du cointéressé **G4070\_ADRESSE\_COIN168 :** Adresse du cointéressé avec le type complexe XSD « adresse » **G4080\_BENE\_COIN168 :** Existence d'un bénéficiaire effectif ? **G4085\_BENE\_MULTI\_COIN168 :** Existence de plusieurs bénéficiaires effectifs? **Beneficiaire168 :** Information sur le bénéficiaire effectif **R4005\_POURCENT\_DITE\_168 :** Pourcentage commandité **R4006\_POURCENT\_DITAIRE\_168 :** Pourcentage commanditaire **R4000\_POURCENT\_168 :** Pourcentage cointéressé R4010 TOTAL COIN168 : Quote-part cointéressé, il faut utiliser la sous balise « amountEur » (montant compris entre -100000000000 et 100000000000)

Voici le détail concernant la balise « Beneficiaire168 » :

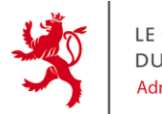

LE GOUVERNEMENT DU GRAND-DUCHÉ DE LUXEMBOURG Administration des contributions directes

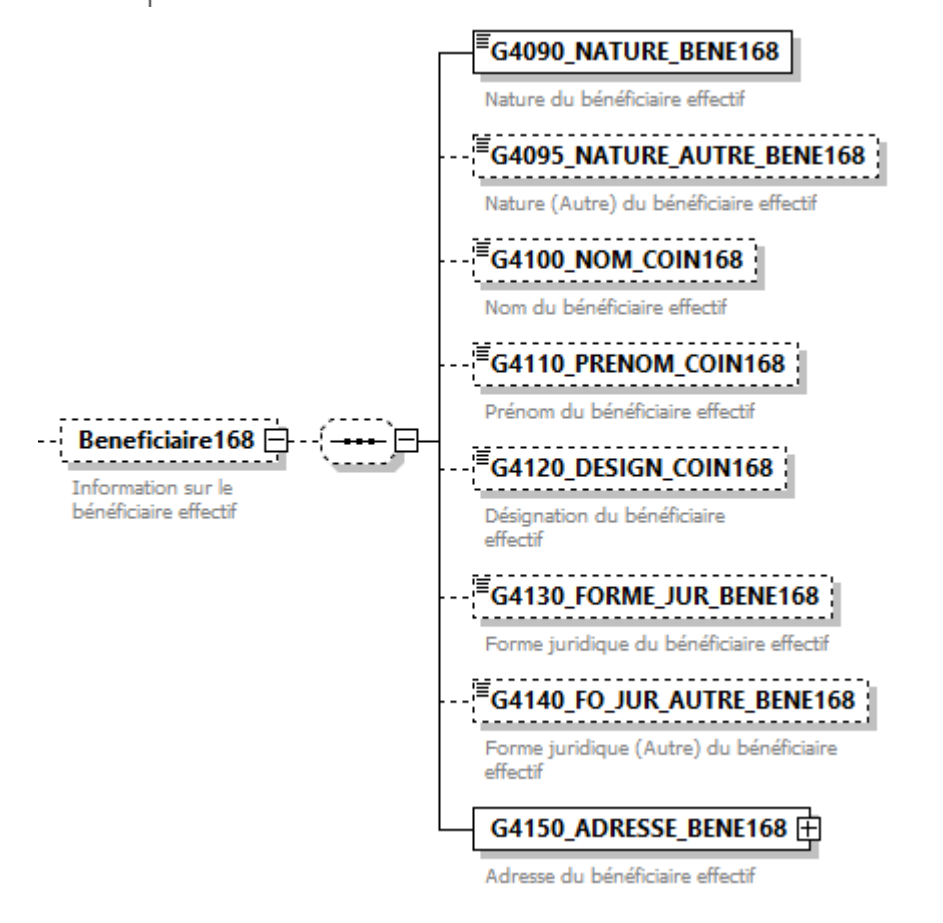

L'élément « Beneficiaire168 » permet de pré-remplir la rubrique « Bénéficiaire effectif » pour un cointéressé 168. Il est composé des éléments suivants:

**G4090\_NATURE\_BENE168 :** Nature du bénéficiaire effectif **G4095\_NATURE\_AUTRE\_BENE168 :** Nature (Autre) du bénéficiaire effectif **G4100\_NOM\_COIN168 :** Nom du bénéficiaire effectif **G4110\_PRENOM\_COIN168 :** Prénom du bénéficiaire effectif **G4120\_DESIGN\_COIN168 :** Désignation du bénéficiaire effectif

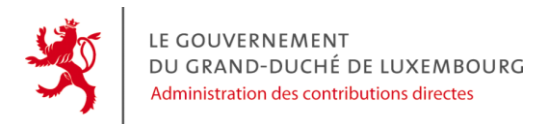

**G4130\_FORME\_JUR\_BENE168 :** Forme juridique du bénéficiaire effectif **G4140\_FO\_JUR\_AUTRE\_BENE168 :** Forme juridique (Autre) du bénéficiaire effectif **G4150\_ADRESSE\_BENE168 :** Adresse du bénéficiaire effectif avec le type complexe XSD « adresse »

# <span id="page-29-0"></span>**2.3. Les sous-éléments**

<span id="page-29-1"></span>**2.3.1. adresse**

LE GOUVERNEMENT DU GRAND-DUCHÉ DE LUXEMBOURG Administration des contributions directes

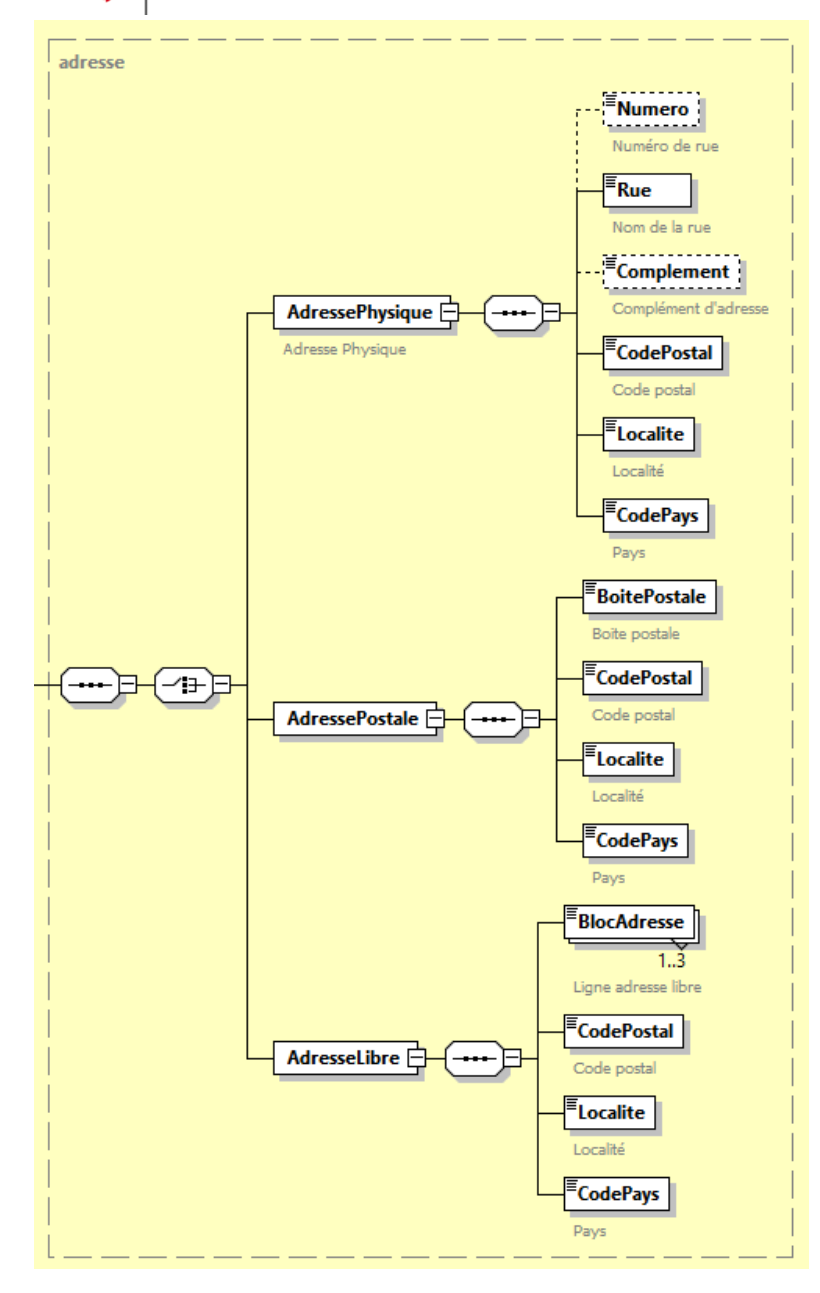

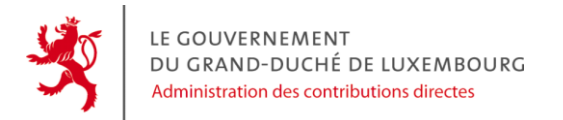

L'élément « adresse » est utilisée de nombreuses fois dans la démarche, il est composé des éléments suivants :

**AdressePhysique :** Adresse physique **AdressePostale :** Adresse avec boîte postale **AdresseLibre :** Adresse libre

#### *2.3.1.1. AdressePhysique*

**Numero :** Numéro de rue **Rue :** Nom de la rue **Complement :** Complément d'adresse **CodePostal :** Code postal **Localite :** Localité **CodePays :** Pays en utilisant les codes pays « code\_pays»

### *2.3.1.1. AdressePostale*

**BoitePostale :** Boite postale **CodePostal :** Code postal **Localite :** Localité **CodePays :** Pays en utilisant les codes pays « code\_pays»

#### *2.3.1.2. AdresseLibre*

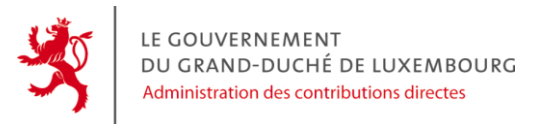

**BlocAdresse :** Ligne adresse libre (minimum 1 et maximum 3) **CodePostal :** Code postal **Localite :** Localité **CodePays :** Pays en utilisant les codes pays « nonLUDEBEFR »

<span id="page-32-0"></span>**2.3.2. adresse\_LU**

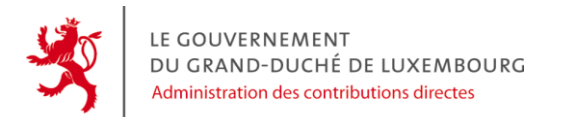

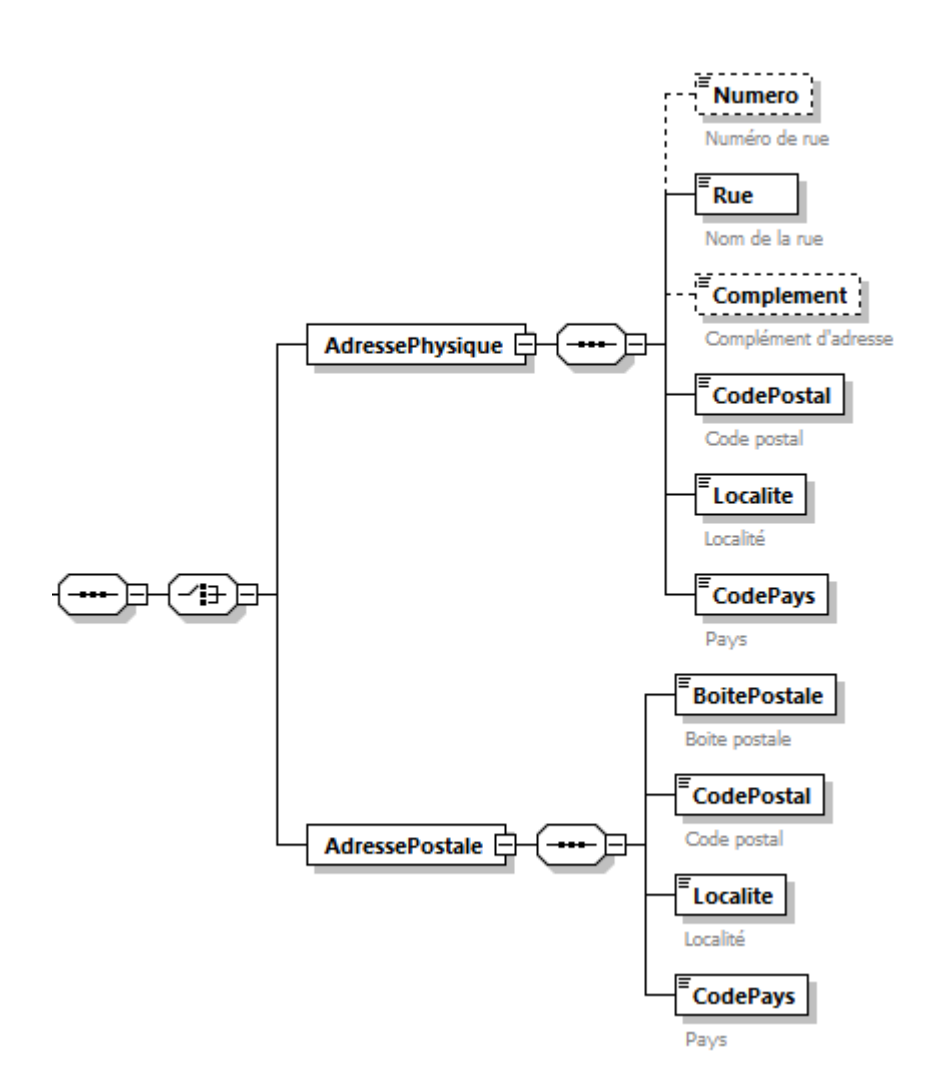

L'élément « adresse\_LU » est utilisée de nombreuses fois dans la démarche, il est composé des éléments suivants :

### **AdressePhysique :** Adresse physique **AdressePostale :** Adresse avec boîte postale

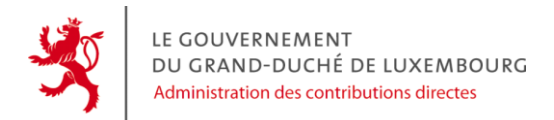

#### *2.3.2.1. AdressePhysique*

**Numero :** Numéro de rue **Rue :** Nom de la rue **Complement :** Complément d'adresse **CodePostal :** Code postal **Localite :** Localité **CodePays :** La valeur doit être égale à « LU »

#### *2.3.2.2. AdressePostale*

**BoitePostale :** Boite postale **CodePostal :** Code postal **Localite :** Localité **CodePays :** La valeur doit être égale à « LU »

<span id="page-34-0"></span>**2.3.3. bureau\_imposition\_pm**

<span id="page-34-1"></span>Liste des bureaux d'imposition des personnes morales

**2.3.4. bureau\_imposition\_pp**

Liste des bureaux d'imposition des personnes physiques

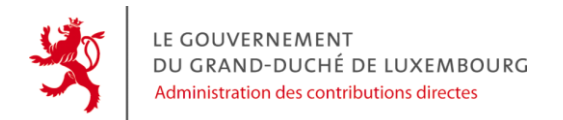

#### <span id="page-35-0"></span>**2.3.5. code\_pays**

<span id="page-35-1"></span>Union des deux listes code pays\_nonLUDEBEFR et code\_pays\_nonLUDEBEFR

#### **2.3.6. code\_pays\_LUDEBEFR**

Liste des codes pays des pays suivants :

- Luxembourg
- Allemagne
- Belgique
- France

#### <span id="page-35-2"></span>**2.3.7. code\_pays\_nonLUDEBEFR**

Liste des codes pays de tous les pays exceptés les pays de la liste « code\_pays\_LUDEBEFR »

# <span id="page-35-3"></span>**2.4. Les règles sémantiques et contrôles**

En plus des validations incluses dans le fichier XSD, d'autres validations sémantiques sont effectuées dans l'assistant et il est impératif de respecter ces règles pour valider la démarche :

- **›** Les formats des numéros de téléphone et email sont vérifiés dans l'assistant
- **›** Le choix de l'année fiscale ne peut se faire que sur des années N-1 au minimum

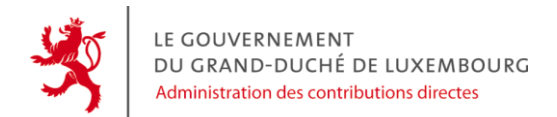

# <span id="page-36-0"></span>**2.5. Les contraintes techniques**

- **›** La taille maximale d'un fichier est **7 Mo**
- **›** La taille maximale du ZIP est **1 Mo**
- **›** Le nombre maximum de fichiers XML dans un fichier ZIP est de **100**
- **›** La taille maximale de chaque fichier XML extrait du ZIP est de **14 Mo**

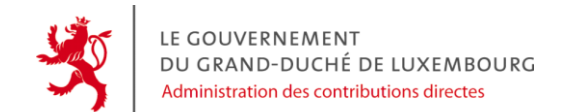

# Table des matières

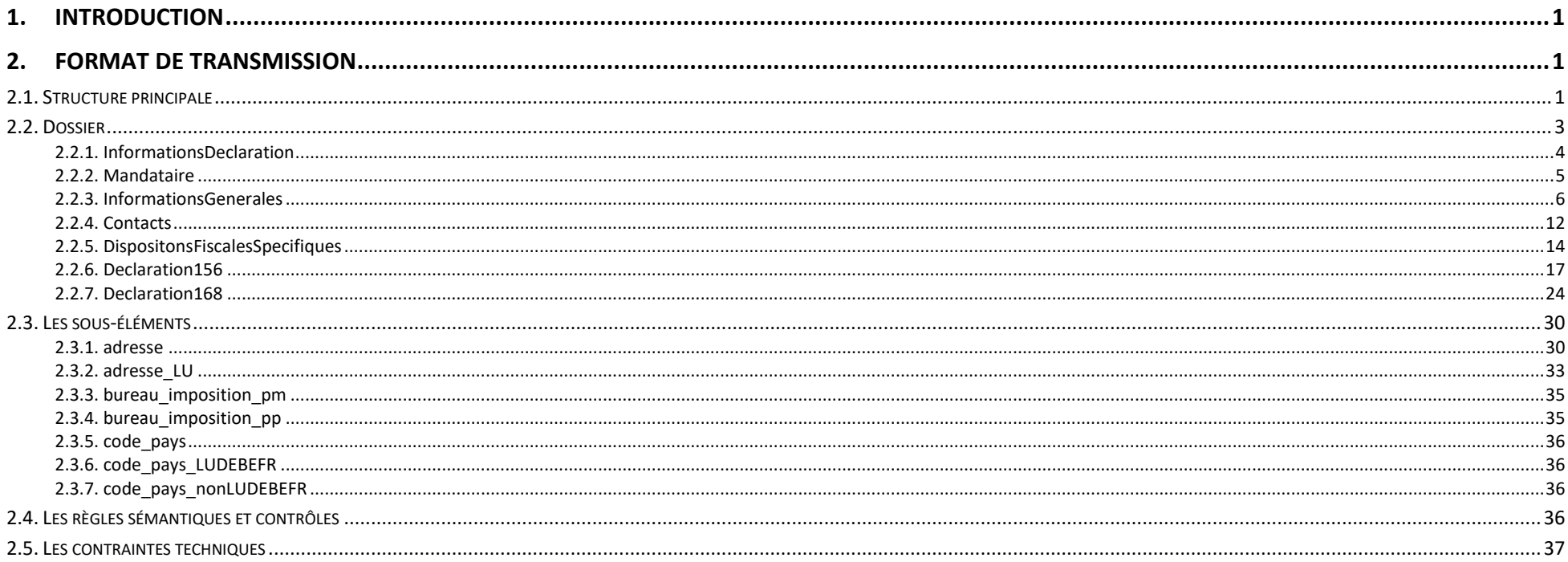

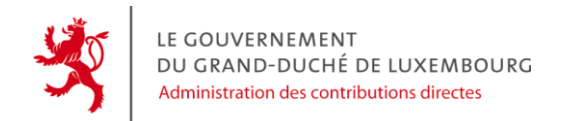

Document relatif à la version 0.4.1 du XSD

*Pour toute question relative à ce document, vous pouvez contacter l'ACD à [decl.coll@co.etat.lu](mailto:decl.coll@co.etat.lu)*